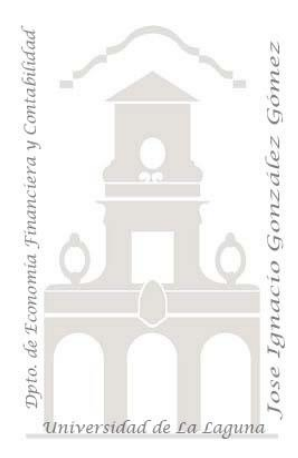

# **Tarea para entregar el 13-12-2021-**

Orientación del ejercicio por desarrollar en clase por parte del alumno y subir al aula virtual como tarea del 13-12-2021- **Basado en 316**

Buenos dias, recordarles que el proximo lunes 13-12-2021 esta previsto el desarrollo de una actividad-tarea de resolución de un caso practico con Power BI que contendrá los conceptos y técnicas expuestos hasta la fecha en la asignatura Auditoria III.

Con el fin de facilitar el desarrollo de la actividad adelanto una serie de notas relacionadas con el ejercicio a resolver:

## **Conceptos técnicos vinculadas:**

- Query: Copiar consulta, separar columnas, quitar columnas, eliminar filas
- Medidas: Prestar especial atención al uso de la fusión SUMX con RELATED
- Visualizaciones: Tarjeta, Mapa, Matriz y Segmentadores

## **Sobre los datos**

Toda la información disponible la tendrán en la hoja "Original" y que se concreta en los siguientes rangos de datos que debemos incorporar a nuestro Power BI a traves del uso de Query.

### **Pestaña Ventas**

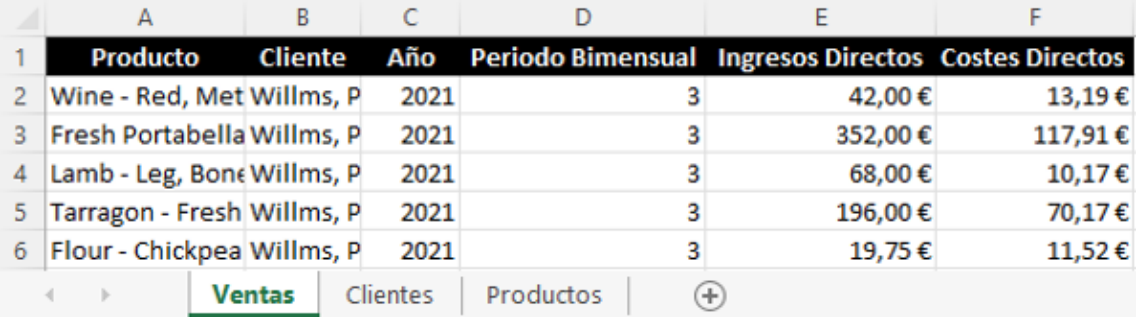

**Pestaña Clientes**

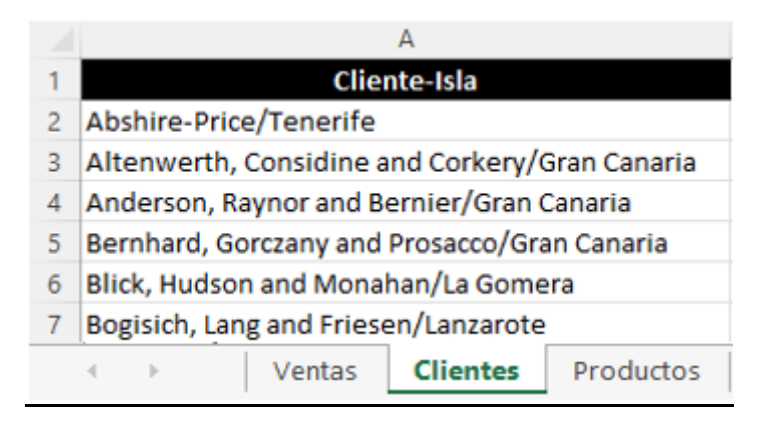

En este caso debemos hacer uso de Power Query para separar los clientes de la isla a la que pertenecen y generar así dos columnas Cliente e Isla.

#### **Pestaña Productos**

En este caso contamos con dos rangos de datos que debemos convertirlos en tablas. La tabla producto contiene la identificación del producto y la familia o categoría a la que pertenece.

La tabla familia o categoría contiene los siguientes campos:

- 1. la descripción de cada familia o categoría
- 2. La comisión asignada a los vendedores que se calcula sobre los ingresos directos de cada venta
- 3. Costes de Reciclado que se calcula sobre el coste directo de cada venta.

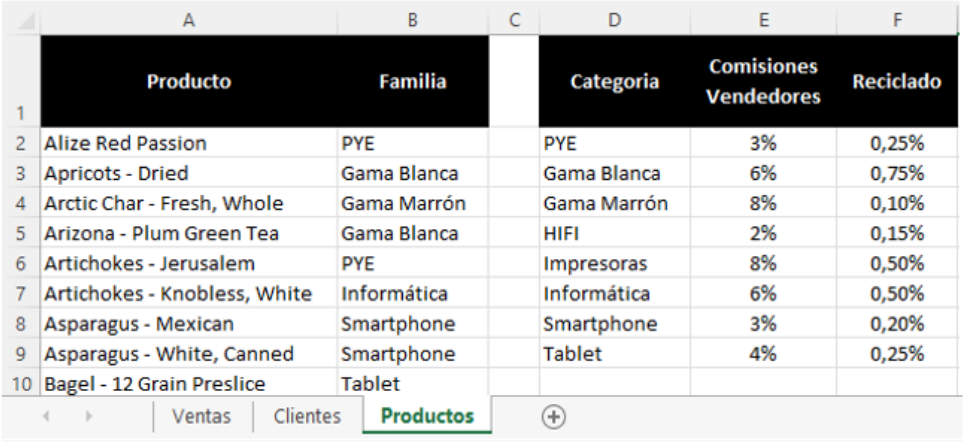

#### **Sobre el modelo de datos**

Se propone que diseñe un modelo de datos similar al siguiente:

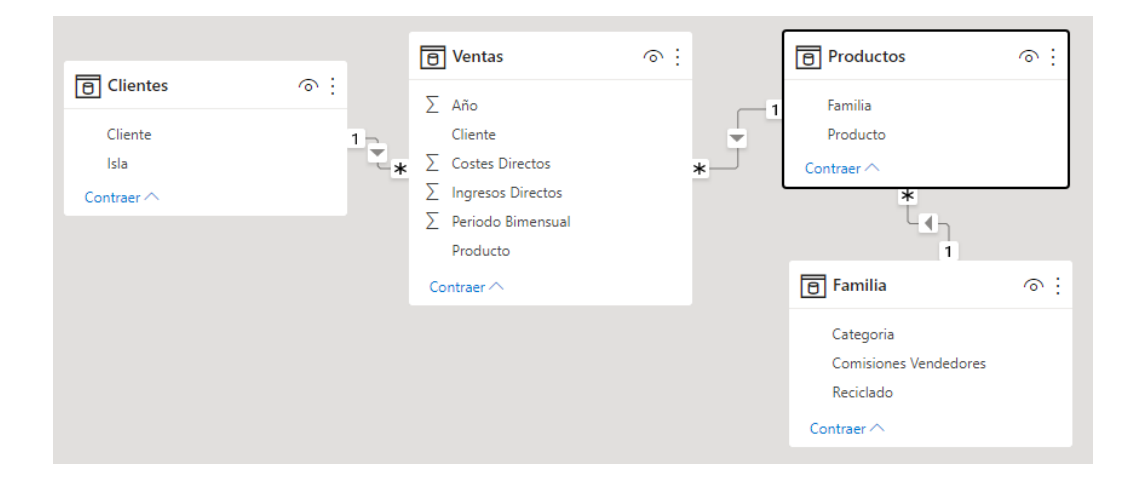

#### **Sobre las medidas**

Prestar especial atención al uso de la fusión SUMX con RELATED, por ejemplo, para el caso de Comisiones de vendedores tendríamos dos opciones de calculo basado en el modelo de datos.

1. Comisión de vendedores, medida propuesta la siguiente: **Ventas[Ingresos Directos]\*RELATED(Familia[Comisiones Vendedores]))**

También la podríamos basar en la medida Ingresos Brutos de la siguiente forma: **Comisiones vendedores2 = SUMX(Familia,[Ingresos Brutos]\*Familia[Comisiones Vendedores])**

Suponiendo que tenemos una medida como: **Ingresos Brutos = SUM(Ventas[Ingresos Directos])**

## **Informes - Cuadros de Mando con Power BI. Preguntas base del modelo**

#### **Elaborar uno de los tres informes modelo propuestos siguientes**

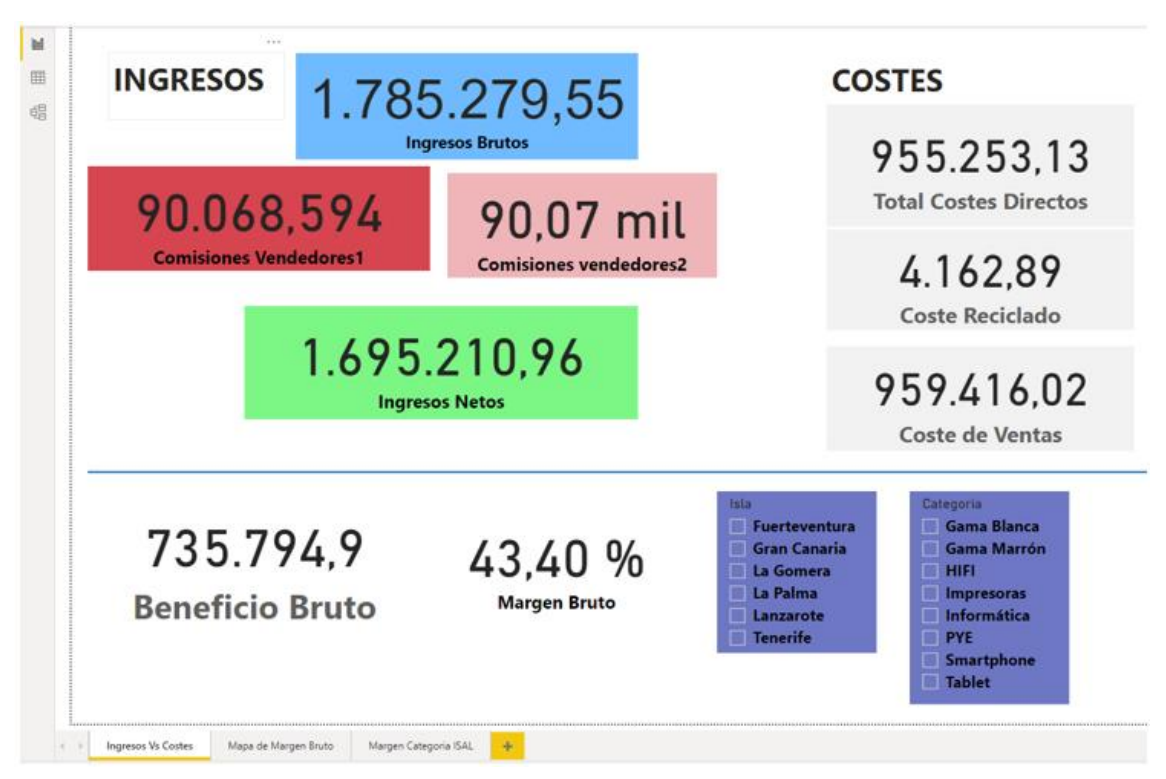

**Ingresos vs Costes**

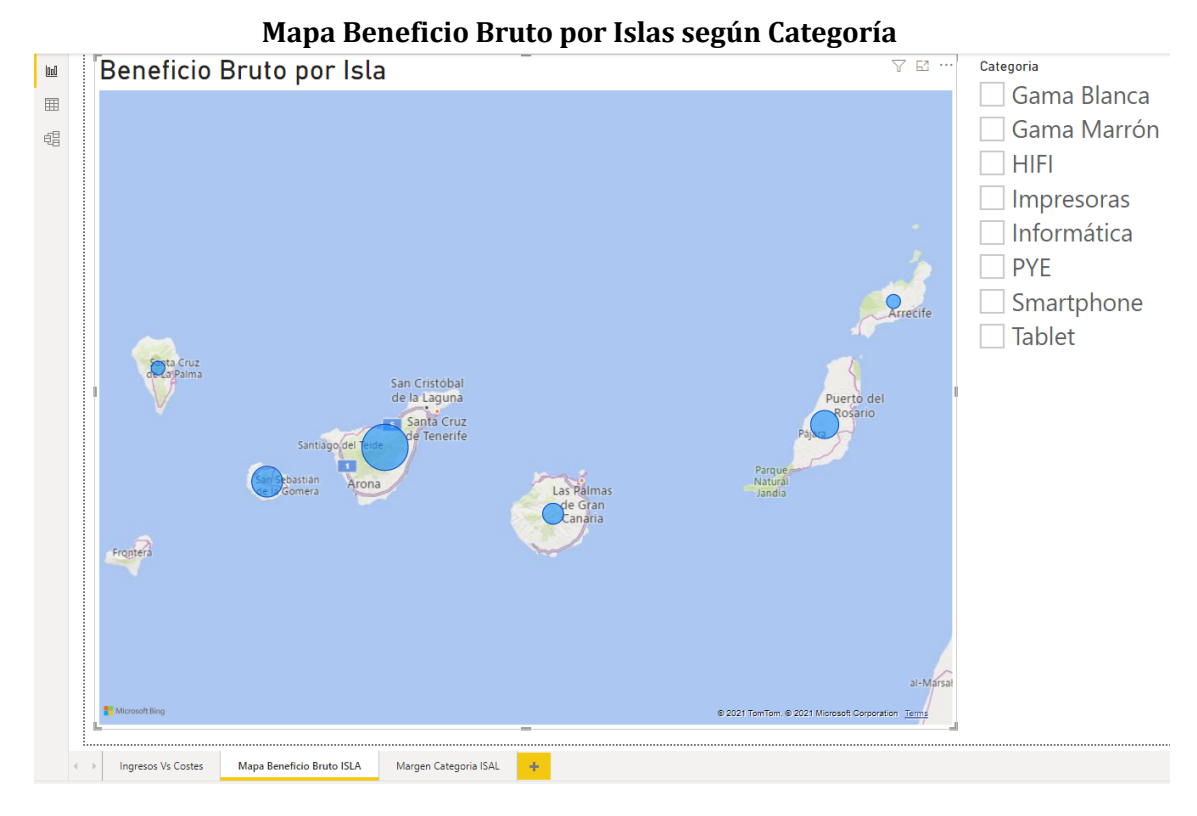

## **Matriz de Beneficio Bruto Categoría ISLAS**

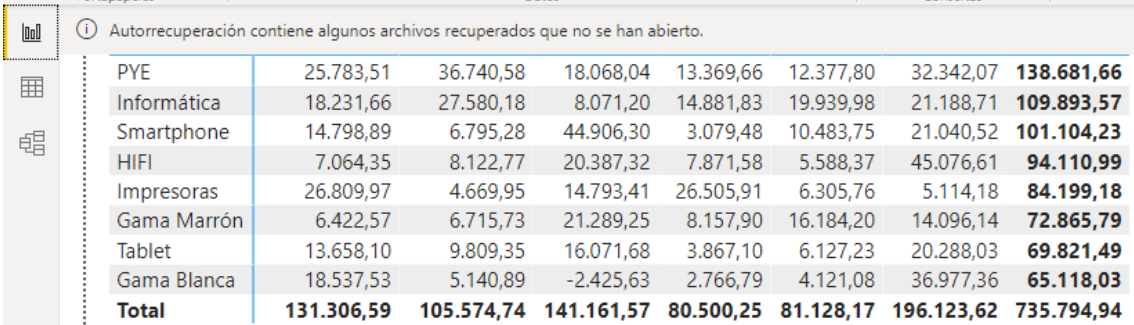